# Package 'alpaca'

January 12, 2020

<span id="page-0-0"></span>Type Package

Title Fit GLM's with High-Dimensional k-Way Fixed Effects

Version 0.3.2

Description Provides a routine to concentrate out factors with many levels during the

optimization of the log-likelihood function of the corresponding generalized linear model (glm). The package is based on the algorithm proposed by Stammann (2018) <arXiv:1707.01815> and is restricted to glm's that are based on maximum likelihood estimation and non-linear. It also offers an efficient algorithm to recover estimates of the fixed effects in a post-estimation routine and includes robust and multi-way clustered standard errors. Further the package provides analytical bias corrections for binary choice models (logit and probit) derived by Fernandez-Val and Weidner (2016) <doi:10.1016/j.jeconom.2015.12.014> and Hinz, Stammann, and Wanner (2019).

License GPL-3

**Depends**  $R (= 3.1.0)$ 

Imports data.table, Formula, MASS, Rcpp, stats, utils

LinkingTo Rcpp, RcppArmadillo

URL <https://github.com/amrei-stammann/alpaca>

BugReports <https://github.com/amrei-stammann/alpaca/issues>

RoxygenNote 7.0.2

Suggests bife, car, knitr, lfe

VignetteBuilder knitr

NeedsCompilation yes

Author Amrei Stammann [aut, cre], Daniel Czarnowske [aut] (<https://orcid.org/0000-0002-0030-929X>)

Maintainer Amrei Stammann <amrei.stammann@hhu.de>

Repository CRAN

Date/Publication 2020-01-12 16:30:03 UTC

# <span id="page-1-0"></span>R topics documented:

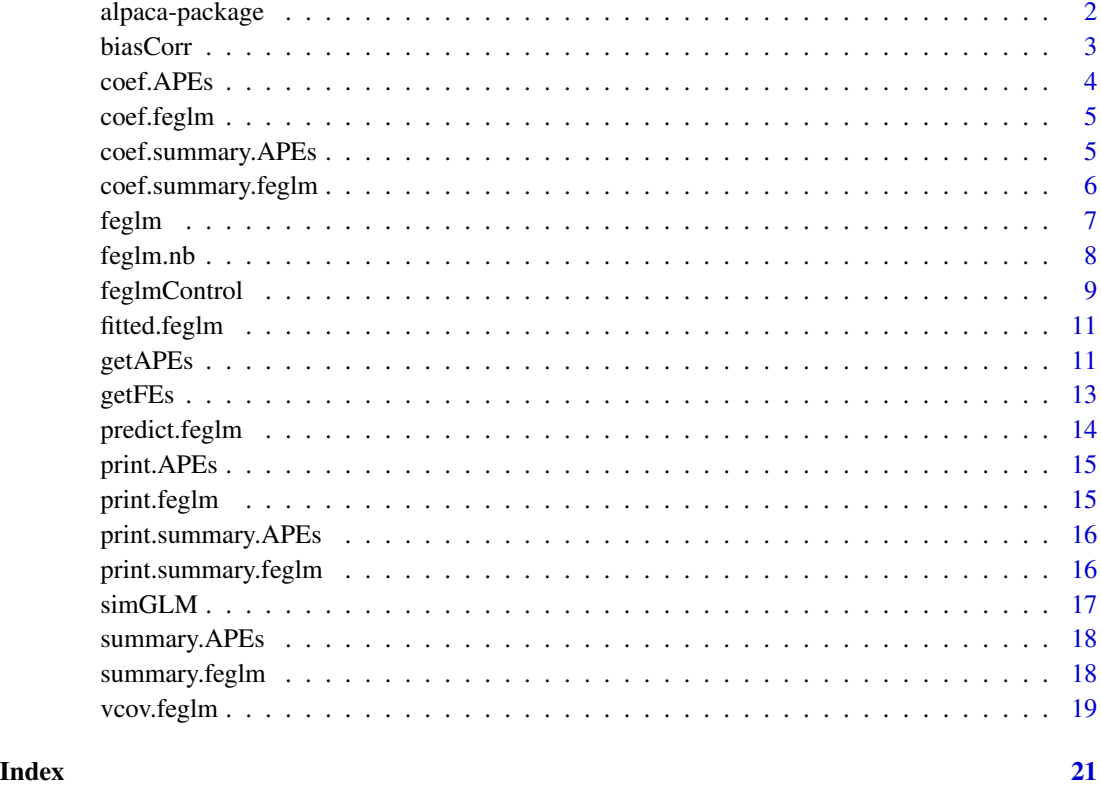

alpaca-package *alpaca: A package for fitting glm's with high-dimensional* k*-way fixed effects*

#### Description

Concentrates out factors with many levels during the optimization of the log-likelihood function of the corresponding generalized linear model (glm). The package is restricted to glm's that are based on maximum likelihood estimation. This excludes all quasi-variants of glm. The package also offers an efficient algorithm to recover estimates of the fixed effects in a post-estimation routine and includes robust and multi-way clustered standard errors. Further the package provides analytical bias corrections for binary choice models (logit and probit) derived by Fernandez-Val and Weidner (2016) and Hinz, Stammann, and Wanner (2019).

Note: Linear models are also beyond the scope of this package since there is already a comprehensive procedure available [felm.](#page-0-0)

<span id="page-2-1"></span><span id="page-2-0"></span>biasCorr *Asymptotic bias correction after fitting binary choice models with a two-/three-way error component*

# Description

[biasCorr](#page-2-1) is a post-estimation routine that can be used to substantially reduce the incidental parameter bias problem (Neyman and Scott (1948)) present in non-linear fixed effects models (see Fernandez-Val and Weidner (2018) for an overview). The command applies the analytical bias correction derived by Fernandez-Val and Weinder (2016) and Hinz, Stammann, and Wanner (2019) to obtain bias-corrected estimates of the structural parameters and is currently restricted to logit and probit models.

#### Usage

biasCorr(object = NULL, L = 0L, panel.structure = c("classic", "network"))

#### Arguments

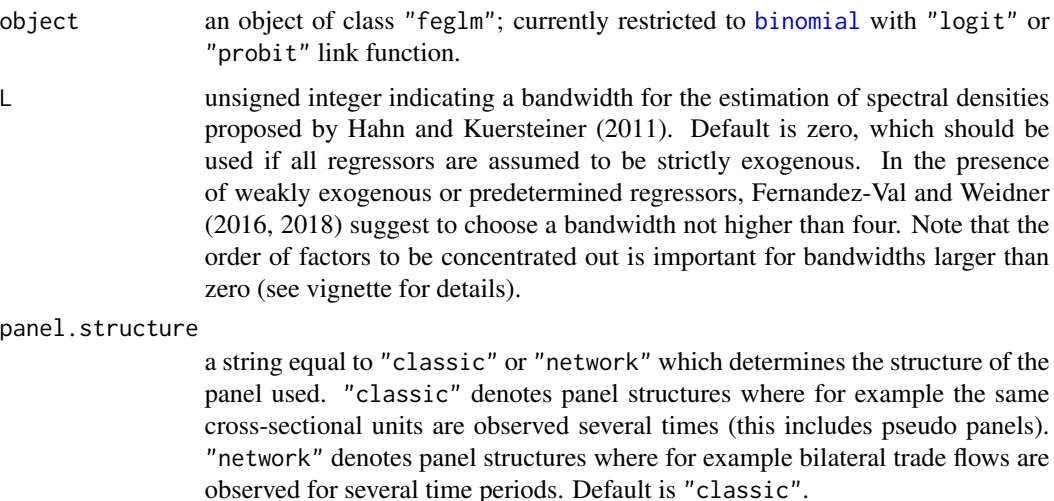

#### Value

The function [biasCorr](#page-2-1) returns a named list of classes "biasCorr" and "feglm".

#### References

Czarnowske, D. and Stammann, A. (2019). "Binary Choice Models with High-Dimensional Individual and Time Fixed Effects". ArXiv e-prints.

Fernandez-Val, I. and Weidner, M. (2016). "Individual and time effects in nonlinear panel models with large N, T". Journal of Econometrics, 192(1), 291-312.

<span id="page-3-0"></span>Fernandez-Val, I. and Weidner, M. (2018). "Fixed effects estimation of large-t panel data models". Annual Review of Economics, 10, 109-138.

Hahn, J. and Kuersteiner, G. (2011). "Bias reduction for dynamic nonlinear panel models with fixed effects". Econometric Theory, 27(6), 1152-1191.

Hinz, J., Stammann, A, and Wanner, J. (2019). "Persistent Zeros: The Extensive Margin of Trade". Working Paper.

Neyman, J. and Scott, E. L. (1948). "Consistent estimates based on partially consistent observations". Econometrica, 16(1), 1-32.

#### See Also

[feglm](#page-6-1)

# Examples

```
# Generate an artificial data set for logit models
library(alpaca)
data <- simGLM(1000L, 20L, 1805L, model = "logit")
# Fit 'feglm()'
mod \le feglm(y \sim x1 + x2 + x3 | i + t, data)
# Apply analytical bias correction
```
mod.bc <- biasCorr(mod) summary(mod.bc)

<span id="page-3-1"></span>coef.APEs *Extract estimates of average partial effects*

#### Description

[coef.APEs](#page-3-1) is a generic function which extracts estimates of the average partial effects from objects returned by [getAPEs](#page-10-1).

#### Usage

## S3 method for class 'APEs' coef(object, ...)

#### Arguments

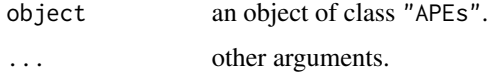

# <span id="page-4-0"></span>coef.feglm 5

# Value

The function [coef.APEs](#page-3-1) returns a named vector of estimates of the average partial effects.

#### See Also

[getAPEs](#page-10-1)

<span id="page-4-1"></span>coef.feglm *Extract estimates of structural parameters*

# Description

coef. feglm is a generic function which extracts estimates of the structural parameters from objects returned by [feglm](#page-6-1).

#### Usage

## S3 method for class 'feglm' coef(object, ...)

#### Arguments

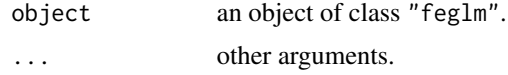

#### Value

The function coef. feglm returns a named vector of estimates of the structural parameters.

#### See Also

[feglm](#page-6-1)

<span id="page-4-2"></span>coef.summary.APEs *Extract coefficient matrix of average partial effects*

# Description

[coef.summary.APEs](#page-4-2) is a generic function which extracts a coefficient matrix of average partial effects from objects returned by [getAPEs](#page-10-1).

#### Usage

## S3 method for class 'summary.APEs' coef(object, ...)

# <span id="page-5-0"></span>Arguments

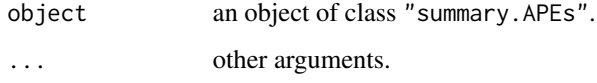

# Value

The function coef. summary. APEs returns a named matrix of estimates related to the average partial effects.

# See Also

[getAPEs](#page-10-1)

<span id="page-5-1"></span>coef.summary.feglm *Extract coefficient matrix of structural parameters*

# Description

coef. summary. feglm is a generic function which extracts a coefficient matrix of structural parameters from objects returned by [feglm](#page-6-1).

#### Usage

```
## S3 method for class 'summary.feglm'
coef(object, ...)
```
# Arguments

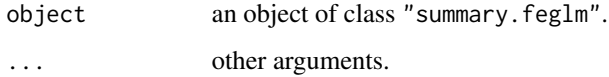

# Value

The function [coef.summary.feglm](#page-5-1) returns a named matrix of estimates related to the structural parameters.

#### See Also

[feglm](#page-6-1)

#### Description

[feglm](#page-6-1) can be used to fit generalized linear models with many high-dimensional fixed effects. The estimation procedure is based on unconditional maximum likelihood and can be interpreted as a "pseudo demeaning" approach that combines the work of Gaure (2013) and Stammann et. al. (2016). For technical details see Stammann (2018). The routine is well suited for large data sets that would be otherwise infeasible to use due to memory limitations.

Remark: The term fixed effect is used in econometrician's sense of having intercepts for each level in each category.

# Usage

```
feglm(
  formula = NULL,
  data = NULL,family = binomial(),
 beta.start = NULL,
  eta.start = NULL,
  control = NULL
)
```
#### Arguments

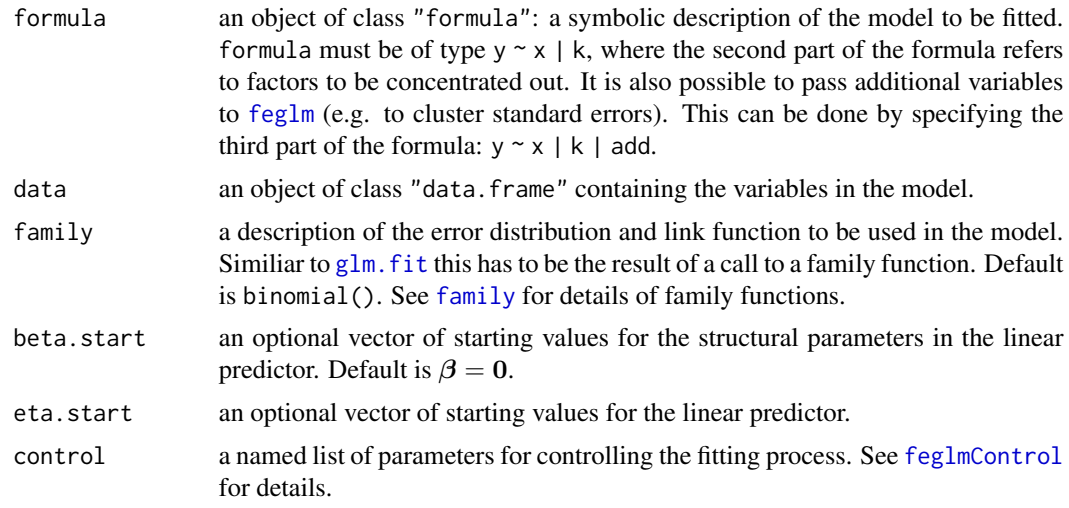

#### Details

If [feglm](#page-6-1) does not converge this is usually a sign of linear dependence between one or more regressors and a fixed effects category. In this case, you should carefully inspect your model specification.

<span id="page-6-1"></span><span id="page-6-0"></span>

# <span id="page-7-0"></span>Value

The function [feglm](#page-6-1) returns a named list of class "feglm".

#### References

Gaure, S. (2013). "OLS with Multiple High Dimensional Category Variables". Computational Statistics and Data Analysis, 66.

Stammann, A., Heiss, F., and McFadden, D. (2016). "Estimating Fixed Effects Logit Models with Large Panel Data". Working paper.

Stammann, A. (2018). "Fast and Feasible Estimation of Generalized Linear Models with High-Dimensional k-Way Fixed Effects". ArXiv e-prints.

#### Examples

```
# Generate an artificial data set for logit models
library(alpaca)
data <- simGLM(1000L, 20L, 1805L, model = "logit")
# Fit 'feglm()'
mod \le feglm(y \sim x1 + x2 + x3 | i + t, data)
summary(mod)
```
feglm.nb *Efficiently fit negative binomial glm's with high-dimensional* k*-way fixed effects*

#### Description

feglm.nb can be used to fit negative binomial generalized linear models with many high-dimensional fixed effects (see [feglm](#page-6-1)).

#### Usage

```
feglm.nb(
  formula = NULL,data = NULL,
 beta.start = NULL,
 eta.start = NULL,
  init. theta = NULL,
 link = c("log", "identity", "sqrt"),
  control = NULL
)
```
# <span id="page-8-0"></span>feglmControl 9

#### Arguments

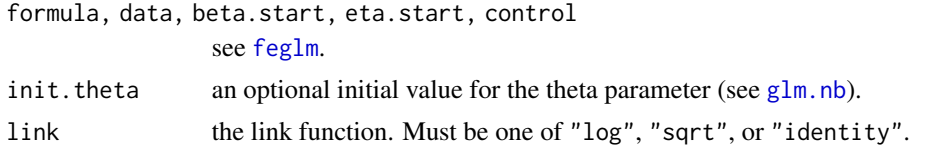

#### Details

If feglm.nb does not converge this is usually a sign of linear dependence between one or more regressors and a fixed effects category. In this case, you should carefully inspect your model specification.

#### Value

The function feglm.nb returns a named list of class "feglm".

#### References

Gaure, S. (2013). "OLS with Multiple High Dimensional Category Variables". Computational Statistics and Data Analysis. 66.

Stammann, A., F. Heiss, and D. McFadden (2016). "Estimating Fixed Effects Logit Models with Large Panel Data". Working paper.

Stammann, A. (2018). "Fast and Feasible Estimation of Generalized Linear Models with High-Dimensional k-Way Fixed Effects". ArXiv e-prints.

#### See Also

[glm.nb](#page-0-0), [feglm](#page-6-1)

<span id="page-8-1"></span>feglmControl *Set* feglm *Control Parameters*

#### <span id="page-8-2"></span>Description

Set and change parameters used for fitting [feglm](#page-6-1).

Note: [feglm.control](#page-8-2) is deprecated and will be removed soon.

#### Usage

```
feglmControl(
  dev.tol = 1e-08.
  center.tol = 1e-05,
  rho.tol = 1e-04,
  conv.tol = 1e-06,
  iter.max = 100L,limit = 10L,
```

```
trace = FALSE,
 drop.pc = TRUE,
 pseudo.tol = NULL,
 step.tol = NULL
)
```
feglm.control(...)

# Arguments

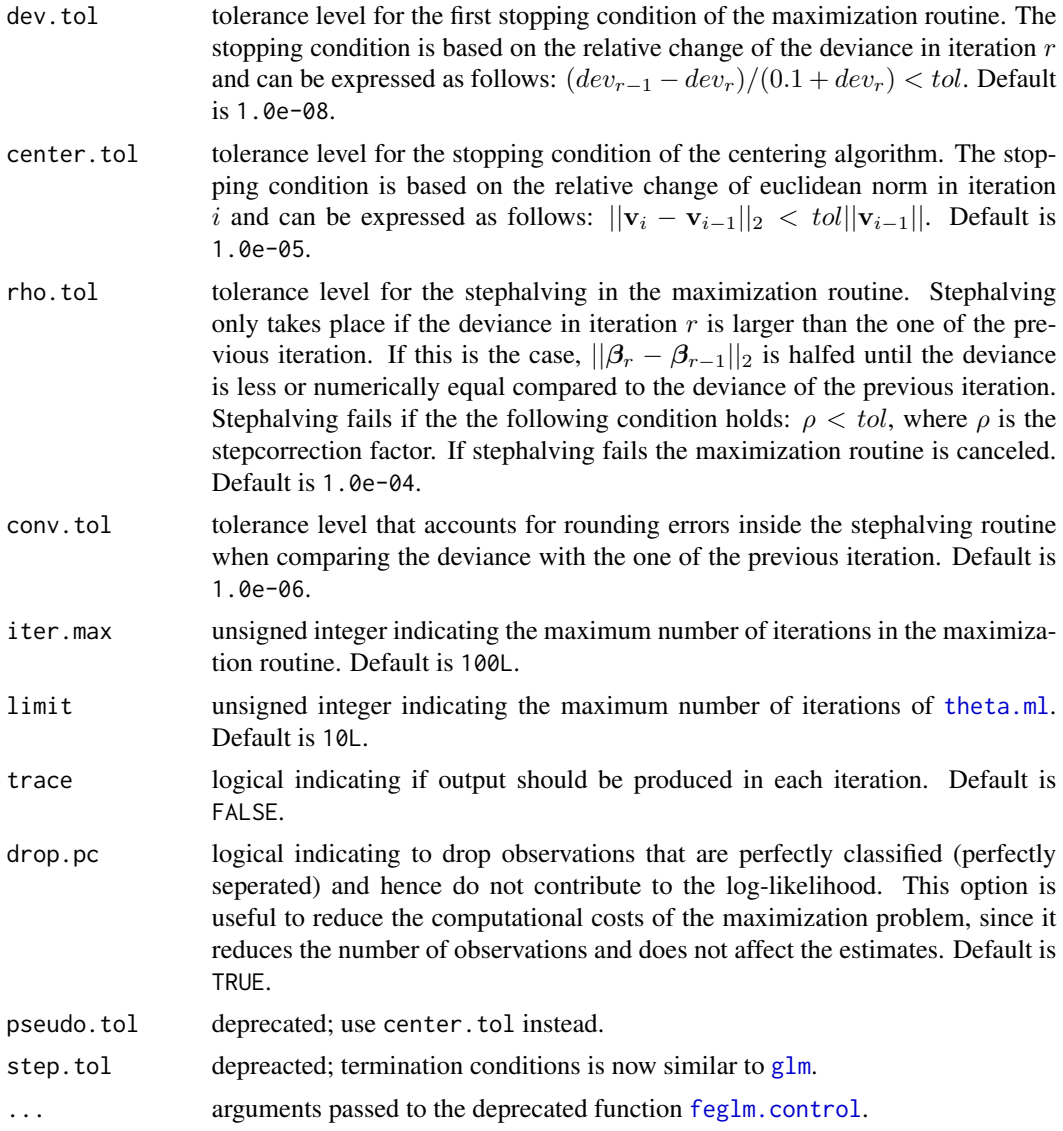

# Value

The function [feglmControl](#page-8-1) returns a named list of control parameters.

<span id="page-9-0"></span>

# <span id="page-10-0"></span>fitted.feglm 11

# See Also

[feglm](#page-6-1)

<span id="page-10-2"></span>fitted.feglm *Extract* feglm *fitted values*

#### Description

[fitted.feglm](#page-10-2) is a generic function which extracts fitted values from an object returned by [feglm](#page-6-1).

#### Usage

## S3 method for class 'feglm' fitted(object, ...)

# Arguments

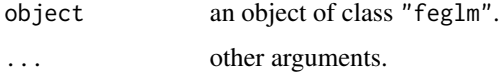

# Value

The function fitted. feglm returns a vector of fitted values.

#### See Also

[feglm](#page-6-1)

<span id="page-10-1"></span>getAPEs *Compute average partial effects after fitting binary choice models with a two-/three-way error component*

#### Description

[getAPEs](#page-10-1) is a post-estimation routine that can be used to estimate average partial effects with respect to all covariates in the model and the corresponding covariance matrix. The estimation of the covariance is based on a linear approximation (delta method). Note that the command automatically determines which of the regressors are continuous or binary.

Remark: The routine currently does not allow to compute average partial effects based on functional forms like interactions and polynomials.

# Usage

```
getAPEs(
 object = NULL,
 n.pop = NULL,panel.structure = c("classic", "network"),
 sampling.fe = c("independence", "unrestricted"),
 weak.exo = FALSE
)
```
# Arguments

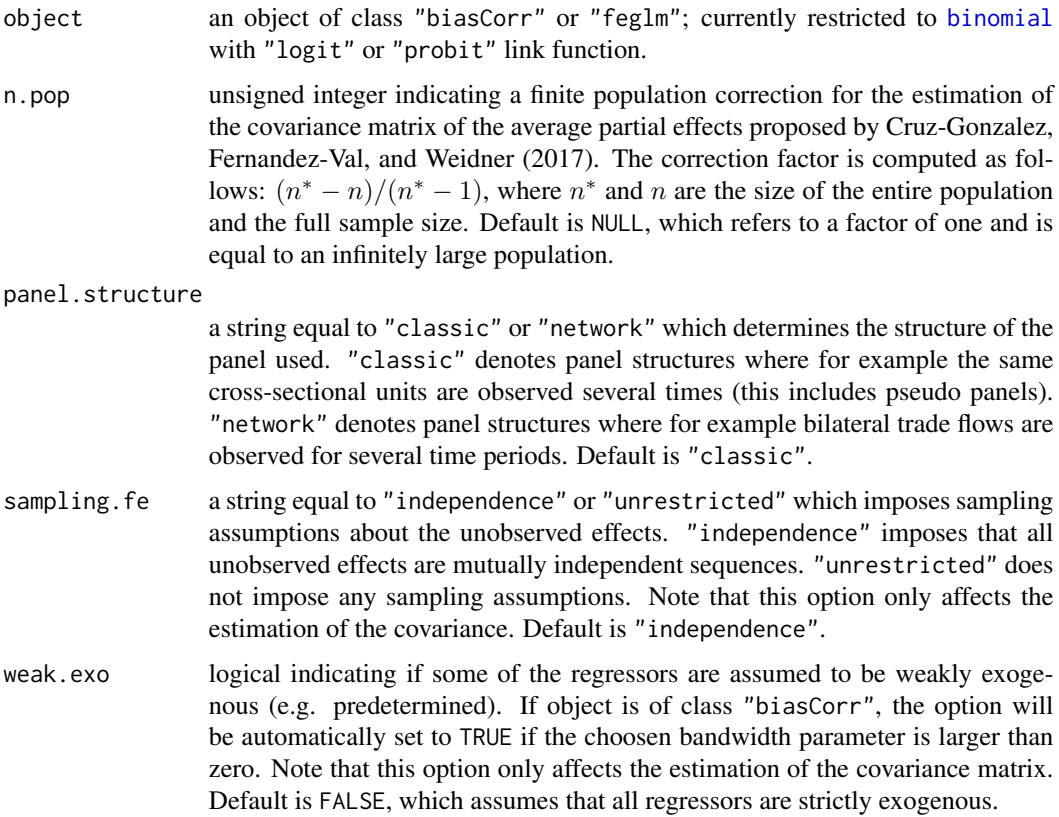

#### Value

The function [getAPEs](#page-10-1) returns a named list of class "APEs".

# References

Cruz-Gonzalez, M., Fernandez-Val, I., and Weidner, M. (2017). "Bias corrections for probit and logit models with two-way fixed effects". The Stata Journal, 17(3), 517-545.

Czarnowske, D. and Stammann, A. (2019). "Binary Choice Models with High-Dimensional Individual and Time Fixed Effects". ArXiv e-prints.

<span id="page-11-0"></span>

#### <span id="page-12-0"></span>getFEs  $\qquad \qquad$  13

Fernandez-Val, I. and Weidner, M. (2016). "Individual and time effects in nonlinear panel models with large N, T". Journal of Econometrics, 192(1), 291-312.

Fernandez-Val, I. and Weidner, M. (2018). "Fixed effects estimation of large-t panel data models". Annual Review of Economics, 10, 109-138.

Hinz, J., Stammann, A, and Wanner, J. (2019). "Persistent Zeros: The Extensive Margin of Trade". Working Paper.

Neyman, J. and Scott, E. L. (1948). "Consistent estimates based on partially consistent observations". Econometrica, 16(1), 1-32.

#### See Also

[biasCorr](#page-2-1), [feglm](#page-6-1)

#### Examples

```
# Generate an artificial data set for logit models
library(alpaca)
data <- simGLM(1000L, 20L, 1805L, model = "logit")
# Fit 'feglm()'
mod <- feglm(y \sim x1 + x2 + x3 | i + t, data)
# Compute average partial effects
mod.ape <- getAPEs(mod)
summary(mod.ape)
# Apply analytical bias correction
mod.bc <- biasCorr(mod)
summary(mod.bc)
# Compute bias-corrected average partial effects
mod.ape.bc <- getAPEs(mod.bc)
summary(mod.ape.bc)
```
<span id="page-12-1"></span>getFEs *Efficiently recover estimates of the fixed effects after fitting* feglm

#### Description

Recover estimates of the fixed effects by alternating between the normal equations of the fixed effects as shown by Stammann (2018).

Remark: The system might not have a unique solution since we do not take collinearity into account. If the solution is not unique, an estimable function has to be applied to our solution to get meaningful estimates of the fixed effects. See Gaure (n. d.) for an extensive treatment of this issue.

#### <span id="page-13-0"></span>Usage

getFEs(object = NULL, alpha.tol = 1e-08)

# Arguments

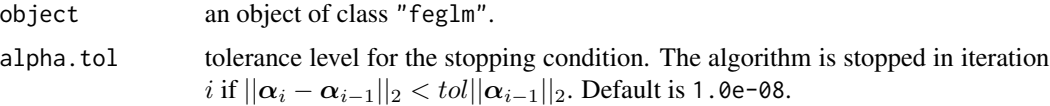

#### Value

The function [getFEs](#page-12-1) returns a named list containing named vectors of estimated fixed effects.

#### References

Gaure, S. (n. d.). "Multicollinearity, identification, and estimable functions". Unpublished.

Stammann, A. (2018). "Fast and Feasible Estimation of Generalized Linear Models with High-Dimensional k-way Fixed Effects". ArXiv e-prints.

#### See Also

[feglm](#page-6-1)

<span id="page-13-1"></span>predict.feglm *Predict method for* feglm *fits*

# Description

[predict.feglm](#page-13-1) is a generic function which obtains predictions from an object returned by [feglm](#page-6-1).

#### Usage

```
## S3 method for class 'feglm'
predict(object, type = c("link", "response"), ...)
```
# Arguments

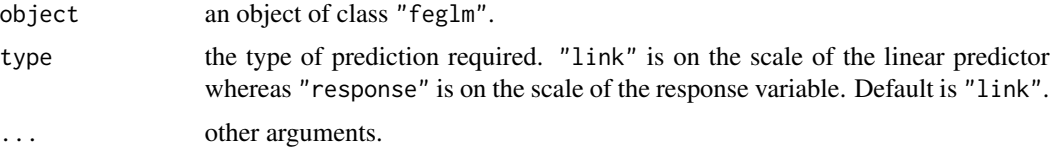

# Value

The function predict. feglm returns a vector of predictions.

# <span id="page-14-0"></span>print. APEs 15

# See Also

[feglm](#page-6-1)

```
print.APEs Print APEs
```
# Description

[print.APEs](#page-14-1) is a generic function which displays some minimal information from objects returned by [getAPEs](#page-10-1).

#### Usage

## S3 method for class 'APEs'  $print(x, digits = max(3L, getOption("digits") - 3L), ...)$ 

# Arguments

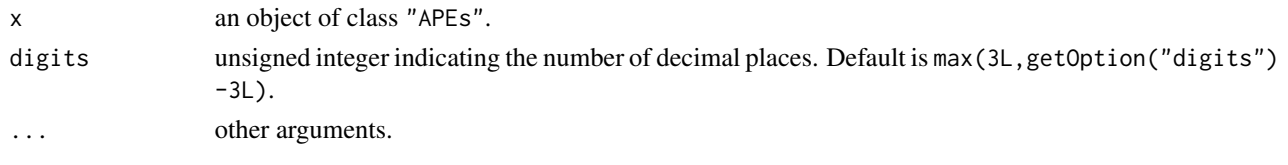

# See Also

[getAPEs](#page-10-1)

<span id="page-14-2"></span>print.feglm *Print* feglm

# Description

print. feglm is a generic function which displays some minimal information from objects returned by [feglm](#page-6-1).

### Usage

## S3 method for class 'feglm'  $print(x, \text{ digits} = max(3L, \text{ getOption("digits") - 3L), ...)$ 

# Arguments

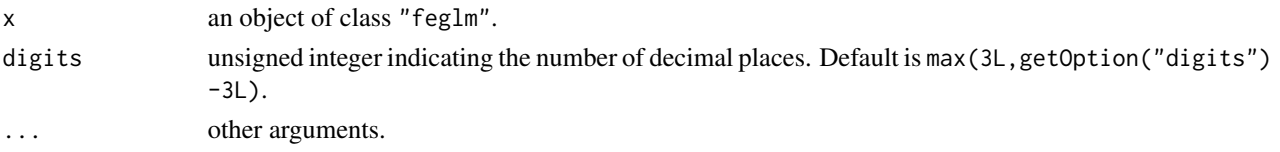

# See Also

[feglm](#page-6-1)

<span id="page-15-1"></span>print.summary.APEs *Print* summary.APEs

# Description

[print.summary.APEs](#page-15-1) is a generic function which displays summary statistics from objects returned by [summary.APEs](#page-17-1).

# Usage

```
## S3 method for class 'summary.APEs'
print(x, digits = max(3L, getOption("digits") - 3L), ...)
```
#### Arguments

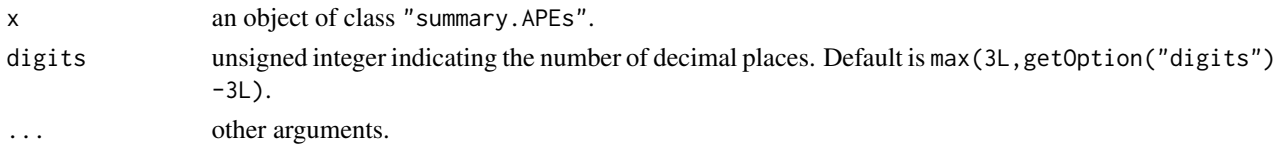

#### See Also

[getAPEs](#page-10-1)

<span id="page-15-2"></span>print.summary.feglm *Print* summary.feglm

#### Description

[print.summary.feglm](#page-15-2) is a generic function which displays summary statistics from objects returned by [summary.feglm](#page-17-2).

#### Usage

```
## S3 method for class 'summary.feglm'
print(x, \text{ digits} = max(3L, \text{ getOption("digits") - 3L), ...)
```
# Arguments

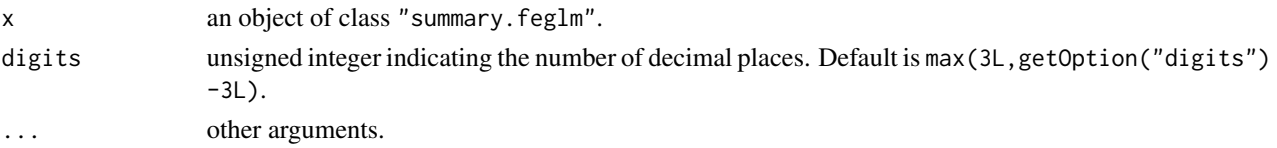

<span id="page-15-0"></span>

#### <span id="page-16-0"></span> $\sim$  17

# See Also

[feglm](#page-6-1)

<span id="page-16-1"></span>simGLM *Generate an artificial data set for some GLM's with two-way fixed effects*

# Description

Constructs an artificial data set with  $n$  cross-sectional units observed for  $t$  time periods for logit, poisson, or gamma models. The "true" linear predictor  $(\eta)$  is generated as follows:

$$
\eta_{it} = \mathbf{x}'_{it} \boldsymbol{\beta} + \alpha_i + \gamma_t \,,
$$

where X consists of three independent standard normally distributed regressors. Both parameter refering to the unobserved heterogeneity ( $\alpha_i$  and  $\gamma_t$ ) are generated as iid. standard normal and the structural parameters are set to  $\beta = [1, -1, 1]'.$ 

Note: The poisson and gamma model are based on the logarithmic link function.

#### Usage

 $simGLM(n = NULL, t = NULL, seed = NULL, model = c("logit", "poisson", "gamma")$ 

#### Arguments

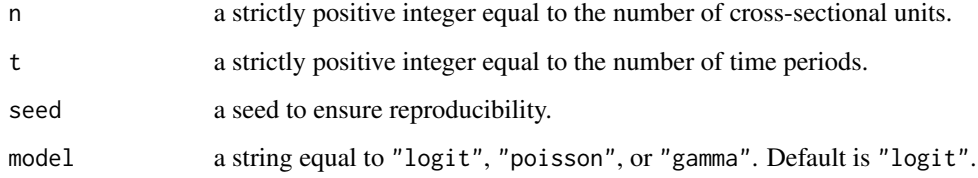

### Value

The function [simGLM](#page-16-1) returns a data.frame with 6 variables.

#### See Also

[feglm](#page-6-1)

<span id="page-17-1"></span><span id="page-17-0"></span>

#### Description

Summary statistics for objects of class "APEs".

# Usage

```
## S3 method for class 'APEs'
summary(object, ...)
```
# Arguments

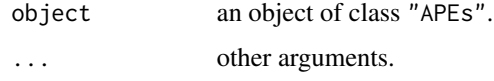

#### Value

Returns an object of class "summary.APEs" which is a list of summary statistics of object.

# See Also

[getAPEs](#page-10-1)

<span id="page-17-2"></span>summary.feglm *Summarizing models of class* feglm

# Description

Summary statistics for objects of class "feglm".

# Usage

```
## S3 method for class 'feglm'
summary(
 object,
  type = c("hessian", "outer.product", "sandwich", "clustered"),
 cluster = NULL,
 cluster.vars = NULL,
  ...
\mathcal{L}
```
# <span id="page-18-0"></span>vcov.feglm 19

#### Arguments

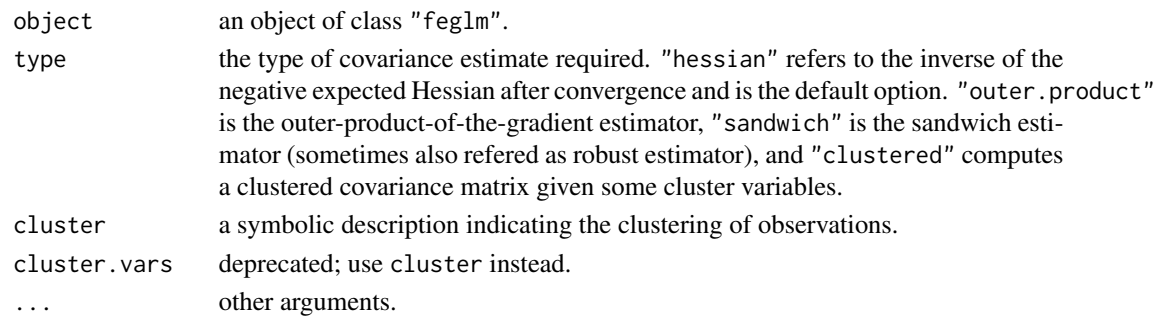

#### Details

Multi-way clustering is done using the algorithm of Cameron, Gelbach, and Miller (2011). An example is provided in the vignette "Replicating an Empirical Example of International Trade".

#### Value

Returns an object of class "summary.feglm" which is a list of summary statistics of object.

#### References

Cameron, C., J. Gelbach, and D. Miller (2011). "Robust Inference With Multiway Clustering". Journal of Business & Economic Statistics 29(2).

# See Also

[feglm](#page-6-1)

<span id="page-18-1"></span>vcov.feglm *Extract estimates of the covariance matrix*

#### Description

[vcov.feglm](#page-18-1) computes an estimate of the covariance matrix of the estimator of the structural parameters from objects returned by [feglm](#page-6-1). The estimate is obtained using the Hessian, the scores, or a combination of boths after convergence.

#### Usage

```
## S3 method for class 'feglm'
vcov(
  object,
  type = c("hessian", "outer.product", "sandwich", "clustered"),
  cluster = NULL,
 cluster.vars = NULL,
  ...
)
```
# <span id="page-19-0"></span>Arguments

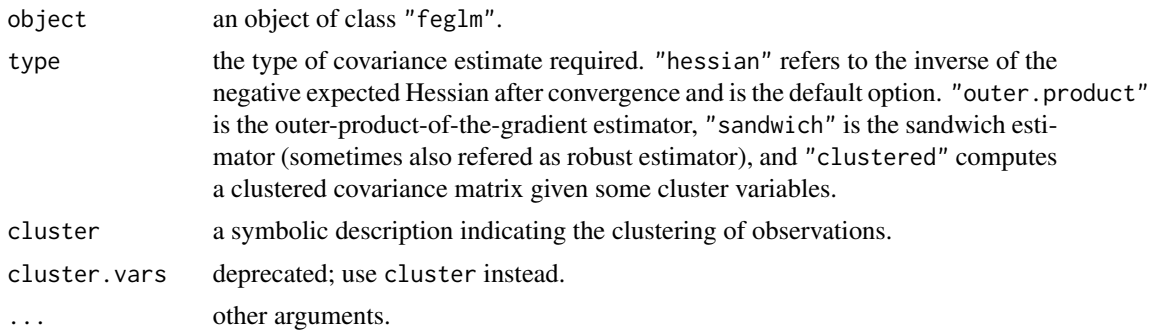

# Details

Multi-way clustering is done using the algorithm of Cameron, Gelbach, and Miller (2011). An example is provided in the vignette "Replicating an Empirical Example of International Trade".

### Value

The function vcov. feglm returns a named matrix of covariance estimates.

#### References

Cameron, C., J. Gelbach, and D. Miller (2011). "Robust Inference With Multiway Clustering". Journal of Business & Economic Statistics 29(2).

# See Also

[feglm](#page-6-1)

# <span id="page-20-0"></span>Index

alpaca-package, [2](#page-1-0) biasCorr, *[3](#page-2-0)*, [3,](#page-2-0) *[13](#page-12-0)* binomial, *[3](#page-2-0)*, *[12](#page-11-0)* coef.APEs, *[4](#page-3-0)*, [4,](#page-3-0) *[5](#page-4-0)* coef.feglm, *[5](#page-4-0)*, [5](#page-4-0) coef.summary.APEs, *[5](#page-4-0)*, [5,](#page-4-0) *[6](#page-5-0)* coef.summary.feglm, *[6](#page-5-0)*, [6](#page-5-0) family, *[7](#page-6-0)* feglm, *[4](#page-3-0)[–7](#page-6-0)*, [7,](#page-6-0) *[8,](#page-7-0) [9](#page-8-0)*, *[11](#page-10-0)*, *[13–](#page-12-0)[17](#page-16-0)*, *[19,](#page-18-0) [20](#page-19-0)* feglm.control, *[9,](#page-8-0) [10](#page-9-0)* feglm.control *(*feglmControl*)*, [9](#page-8-0) feglm.nb, [8](#page-7-0) feglmControl, *[7](#page-6-0)*, [9,](#page-8-0) *[10](#page-9-0)* felm, *[2](#page-1-0)* fitted.feglm, *[11](#page-10-0)*, [11](#page-10-0) getAPEs, *[4](#page-3-0)[–6](#page-5-0)*, *[11](#page-10-0)*, [11,](#page-10-0) *[12](#page-11-0)*, *[15,](#page-14-0) [16](#page-15-0)*, *[18](#page-17-0)* getFEs, [13,](#page-12-0) *[14](#page-13-0)* glm, *[10](#page-9-0)* glm.fit, *[7](#page-6-0)* glm.nb, *[9](#page-8-0)* predict.feglm, *[14](#page-13-0)*, [14](#page-13-0) print.APEs, *[15](#page-14-0)*, [15](#page-14-0) print.feglm, *[15](#page-14-0)*, [15](#page-14-0) print.summary.APEs, *[16](#page-15-0)*, [16](#page-15-0) print.summary.feglm, *[16](#page-15-0)*, [16](#page-15-0) simGLM, *[17](#page-16-0)*, [17](#page-16-0) summary.APEs, *[16](#page-15-0)*, [18](#page-17-0) summary.feglm, *[16](#page-15-0)*, [18](#page-17-0) theta.ml, *[10](#page-9-0)* vcov.feglm, *[19](#page-18-0)*, [19,](#page-18-0) *[20](#page-19-0)*